Math-2 Lesson 3-3

TI-84 Calculator

## Try this on your calculator:

a. Set your "window" to

x(min) = -5

x(max) = 5y(min) = -20

y(max) = 20

WINDOW Xmin=-5 Xmax=5 Xsc1=1 Ymin=-20 Ymax=20 Ysc1=1

b. Graph the following  $y = 2x^2 + 4x - 7$ 

c. Does the parabola open up or down?

d. How many "x-intercepts" does it have?

Plots Plot2 Plot3 \V1@2X2+4X-7 \V2= \V3= \V4= \V5= \V6= \V7=

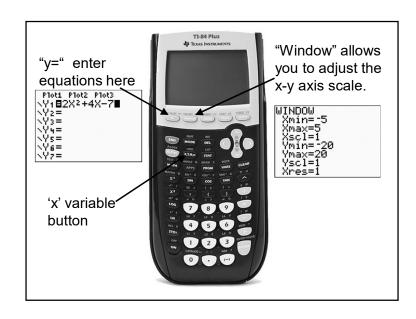

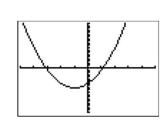

Compare the "tic" marks yaxis to those on the x-axis.

Why are they different?

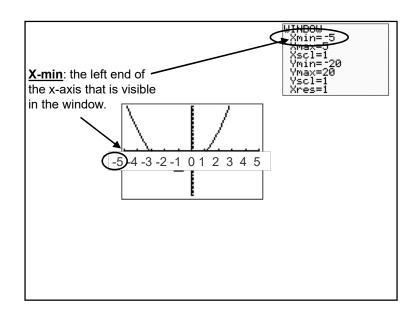

Using the same equation, change your window

b. Graph the following  $y = 2x^2 + 4x - 7$ 

c. What happens to the shape of the graph?

d. Why did it change?

Plots Plot2 Plot3 \Y=2X2+4X-7 \Y= \Y3= \Y4= \Y5= \Y6= \Y6= \Y7=

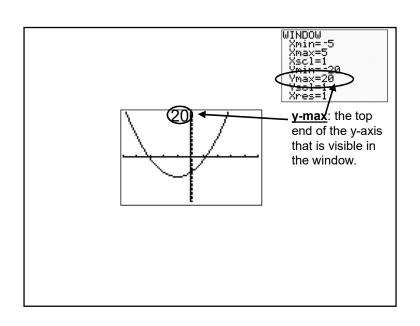

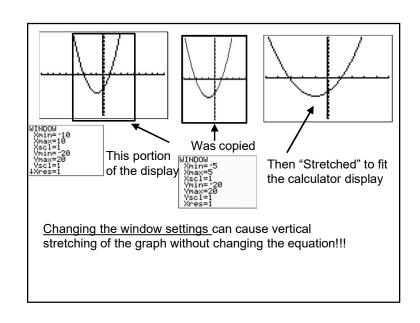

## Using the same equation (that you already entered):

a. Set your "window" to

x(min) = -20

x(max) = 20

y(min) = -20

y(max) = 20

WINDOW Xmin=-20 Xmax=20 Xsc1=1 Ymin=-20 Ymax=20 Ysc1=1 ↓Xres=1

b. Will the graph be narrower or wider?

c. Graph the same equation

$$y = 2x^2 + 4x - 7$$

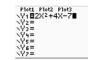

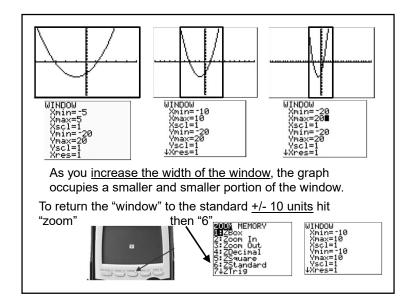

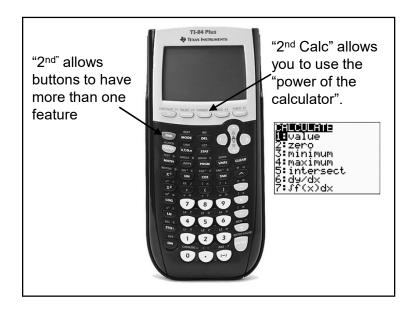

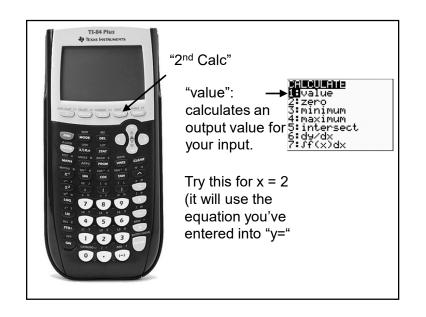

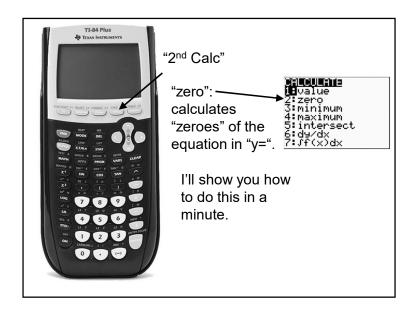

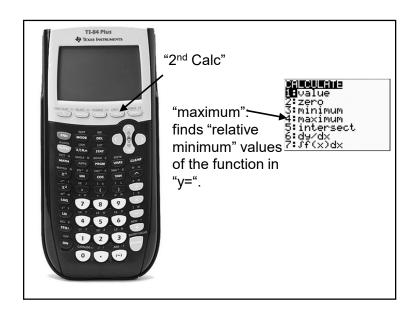

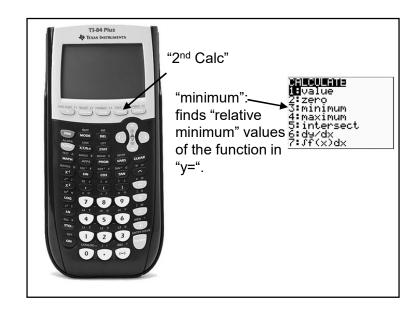

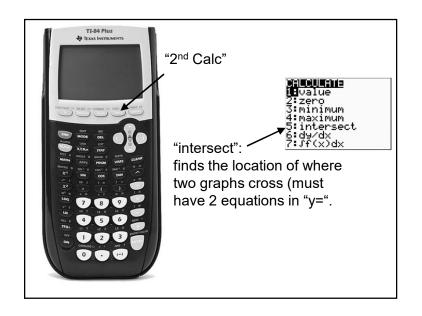

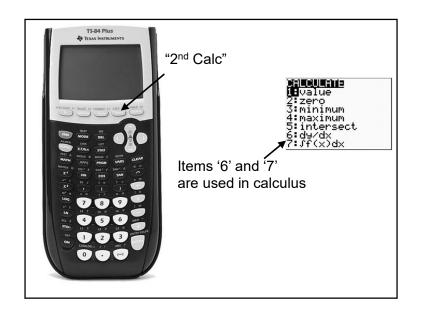

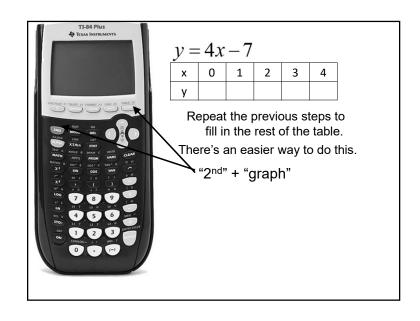

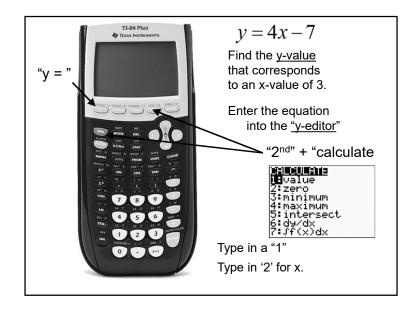

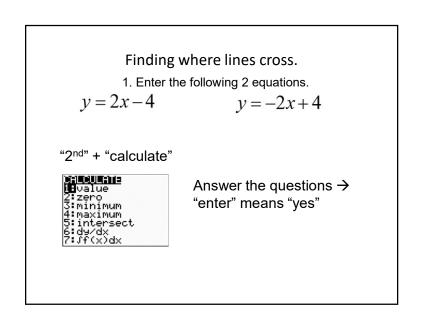

Finding the vertex.

1. Graph the equation.

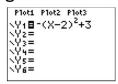

2. Where is vertex?

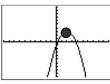

Use the "power of the calculator" to find the vertex.

1. Graph the equation.

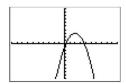

2. What buttons do you push to use the "power of the calculator" to find the function's maximum value?

"2nd" + "calculate" + "4" ("maximum")

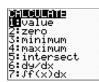

Vocabulary

 $\underline{\text{Maximum/minimum}} : \text{ The } \underline{\text{highest}} \text{ or } \underline{\text{lowest}} \text{ point on the graph.}$ 

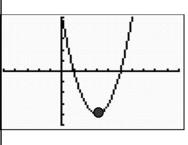

What are the coordinates of the maximum?

(3, -4)

We must "bracket" the vertex.

Move the "cursor" on the graph to the left of the vertex and push "enter".

Move the "cursor" to the right side of the vertex and push 'enter'.

Guess and x-value of the vertex and push "enter".

Guess and x-value of the vertex and push "enter".

William Bound?

WH=-(X-2)^2+3

WH=-(X-2)^2+3

WH=-(X-2)^2+3

WH=-(X-2)^2+3

WH=-(X-2)^2+3

WH=-(X-2)^2+3

WH=-(X-2)^2+3

WH=-(X-2)^2+3

WH=-(X-2)^2+3

WH=-(X-2)^2+3

WH=-(X-2)^2+3

WH=-(X-2)^2+3

WH=-(X-2)^2+3

WH=-(X-2)^2+3

WH=-(X-2)^2+3

WH=-(X-2)^2+3

WH=-(X-2)^2+3

WH=-(X-2)^2+3

WH=-(X-2)^2+3

WH=-(X-2)^2+3

WH=-(X-2)^2+3

WH=-(X-2)^2+3

WH=-(X-2)^2+3

WH=-(X-2)^2+3

WH=-(X-2)^2+3

WH=-(X-2)^2+3

WH=-(X-2)^2+3

WH=-(X-2)^2+3

WH=-(X-2)^2+3

WH=-(X-2)^2+3

WH=-(X-2)^2+3

WH=-(X-2)^2+3

WH=-(X-2)^2+3

WH=-(X-2)^2+3

WH=-(X-2)^2+3

WH=-(X-2)^2+3

WH=-(X-2)^2+3

WH=-(X-2)^2+3

WH=-(X-2)^2+3

WH=-(X-2)^2+3

WH=-(X-2)^2+3

WH=-(X-2)^2+3

WH=-(X-2)^2+3

WH=-(X-2)^2+3

WH=-(X-2)^2+3

WH=-(X-2)^2+3

WH=-(X-2)^2+3

WH=-(X-2)^2+3

WH=-(X-2)^2+3

WH=-(X-2)^2+3

WH=-(X-2)^2+3

WH=-(X-2)^2+3

WH=-(X-2)^2+3

WH=-(X-2)^2+3

WH=-(X-2)^2+3

WH=-(X-2)^2+3

WH=-(X-2)^2+3

WH=-(X-2)^2+3

WH=-(X-2)^2+3

WH=-(X-2)^2+3

WH=-(X-2)^2+3

WH=-(X-2)^2+3

WH=-(X-2)^2+3

WH=-(X-2)^2+3

WH=-(X-2)^2+3

WH=-(X-2)^2+3

WH=-(X-2)^2+3

WH=-(X-2)^2+3

WH=-(X-2)^2+3

WH=-(X-2)^2+3

WH=-(X-2)^2+3

WH=-(X-2)^2+3

WH=-(X-2)^2+3

WH=-(X-2)^2+3

WH=-(X-2)^2+3

WH=-(X-2)^2+3

WH=-(X-2)^2+3

WH=-(X-2)^2+3

WH=-(X-2)^2+3

WH=-(X-2)^2+3

WH=-(X-2)^2+3

WH=-(X-2)^2+3

WH=-(X-2)^2+3

WH=-(X-2)^2+3

WH=-(X-2)^2+3

WH=-(X-2)^2+3

WH=-(X-2)^2+3

WH=-(X-2)^2+3

WH=-(X-2)^2+3

WH=-(X-2)^2+3

WH=-(X-2)^2+3

WH=-(X-2)^2+3

WH=-(X-2)^2+3

WH=-(X-2)^2+3

WH=-(X-2)^2+3

WH=-(X-2)^2+3

WH=-(X-2)^2+3

WH=-(X-2)^2+3

WH=-(X-2)^2+3

WH=-(X-2)^2+3

WH=-(X-2)^2+3

WH=-(X-2)^2+3

WH=-(X-2)^2+3

WH=-(X-2)^2+3

WH=-(X-2)^2+3

WH=-(X-2)^2+3

WH=-(X-2)^2+3

WH=-(X-2)^2+3

WH=-(X-2)^2+3

WH=-(X-2)^2+3

WH=-(X-2)^2+3

WH=-(X-2)^2+3

WH=-(X-2)^2+3

WH=-(X-2)^2+3

WH=-(X-2)^2+3

WH=-(X-2)^2+3

WH=-(X-2)^2+